**Упрощенная инструкция Описание функции Операция** Войти в режим пр .<br>Ізменить мастер-код **0 (Новый мастер-код) # (повтор нового мастер-кода) #** (код: 4-6 цифр) Добавить карту пользователя Добавить PIN пользователя **1 (Карта считывания) # 1 (ID пользователя) # (PIN) #** Идентификационный номер любой номер 1 ~ 1000. PIN-код любые 4-6 цифр 0000 ~ 999999 (**Мастер- код**) **#** (123456 - заводской мастер-код по умолчанию)

> **2 (Считывать карту) # 2 (ID пользователя) #**

Выйти из режима программирования

**Как получить доступ** Карта пользователя PIN пользователя

**Считывать карту Ввести (PIN) #**

 $\overline{1}$ 

.<br>далить пользователя

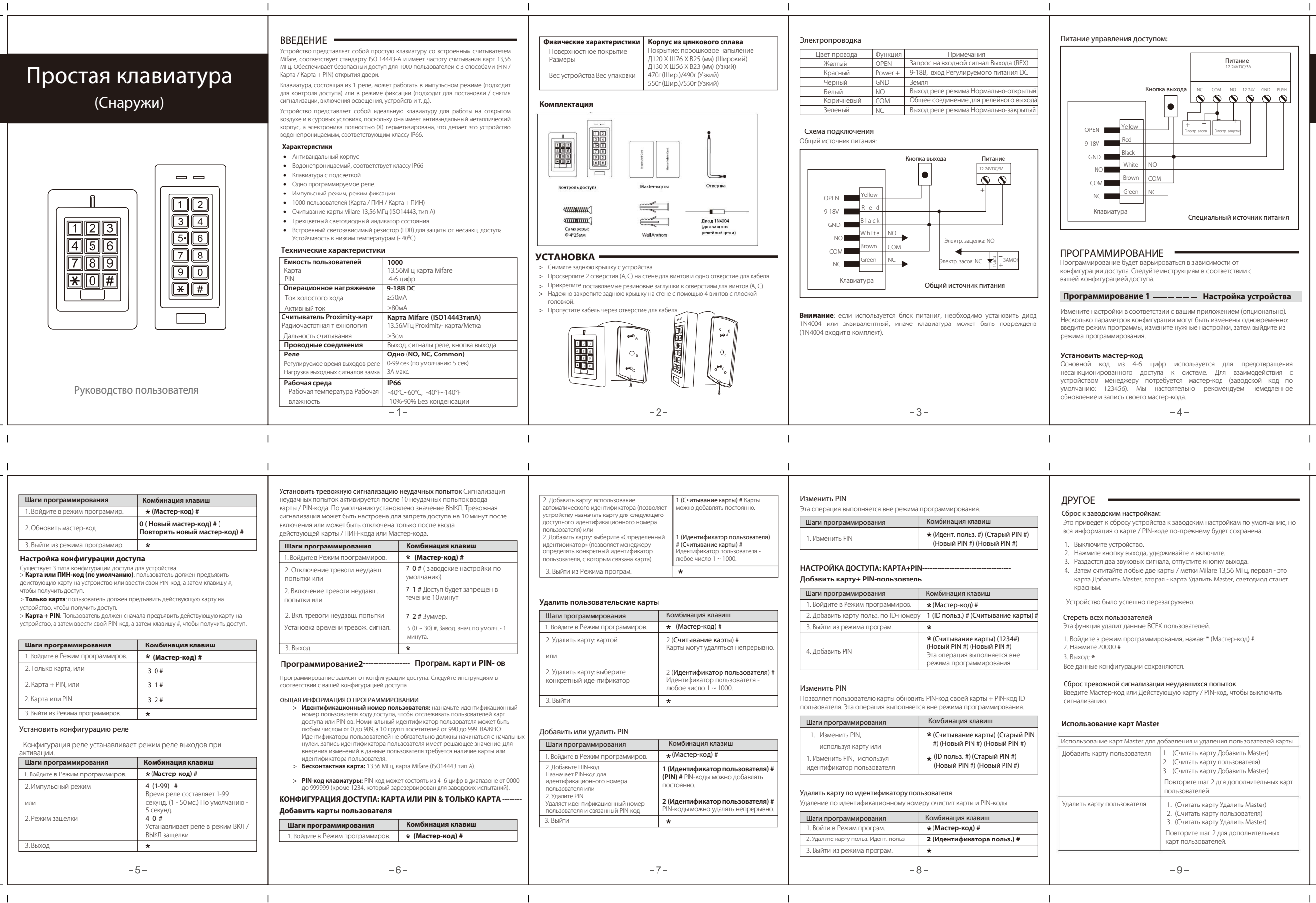

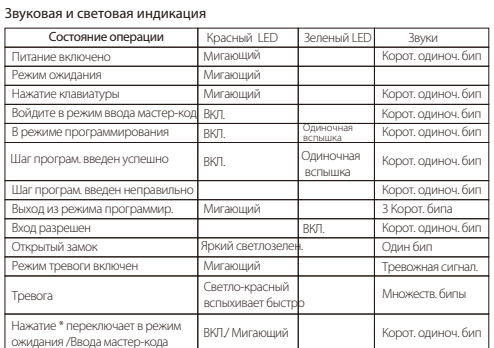

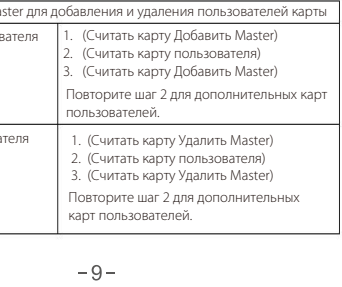